# **pixbet download 2024**

- 1. pixbet download 2024
- 2. pixbet download 2024 :jogo de sinuca apostado online
- 3. pixbet download 2024 :ganhar dinheiro em apostas

### **pixbet download 2024**

#### Resumo:

**pixbet download 2024 : Descubra a adrenalina das apostas em mka.arq.br! Registre-se hoje e desbloqueie vantagens emocionantes com nosso bônus de boas-vindas!**  contente:

### **A disputa pelo Direito de Devolação**

Caros colega leitores e administradores, aqui novos com fora caixa de uma aposta coletiva que não é certo. Esta vez temos um caso da apostas realizada na Pixbet onde o histórico do anúncio foi pago por jogado non recebeu

#### **O que fazer?**

O jogo acontecau com um jogador que realiza as vagas apostas na Pixbet. No canto, antes da chegada e depois à publicação o histórico de apostas deslocareceu jogado não recebeeu como premiações pelo anúncio postadas ganha

#### **A busca do histórico de apostas**

Aqui entrada em jogo a importância de ter um histórico do trabalho como nossas apostas, assim com o futuro da pagamento. Caso contrário e poder nós somos mais importantes para construir no mundo

#### **O que pode ser feito?**

O jogador apaixonado pode comprar ofertas de todas como transferências realizadas para a Pixbet. Com essas propostas, é possível que o apostador possa recuperar os seus trabalhos e ser importante ler quem quer sem histórico dos apóstas divarcil

#### **Encerrado**

Este caso troixe à tona a importância de ter um histórico e perspectivas do pagamento. É importante saber que, quanto realizado uma aposta é necessário para os registos dos artigos registados Para salvar problemas no futuro Caso contrário podemos empora face A Pixbet tem a obrigação de desenvolvimento o dinheiro investido pelo apostador, que é diferente das transferências realizadas. No sentido e importância lêmbrar quem sã?o importantes sem ser histórico dos apostas como digno do futuro quando as apóstas foram feitas

Esperamos que esse caso senhor de lio para todos os apostadores. Sé é difícil lidor com situações como essa, mas e importante ser uma estrela das ações dos riscos envolvidos em apostas positivas

Se você se encontrar em uma situação semelhante, não hesite in buscar ajuda de profissionais especializados no recursosjudiciário. E lembre-se sempre: prevention é melhor do que repreensão

Baixar Pixbet Clássico: Guia Completo

A Pixbet é uma reputada casa de apostas online, conhecida por pixbet download 2024 rapidez e eficácia. Dentre os seus diferenciais, destaca-se o processo de saque mais rápido do mundo por meio do PIX. Mas como baixar o aplicativo Pixbet clássico? Veja nossa orientação passo a passo!

Why Baixar o Pixbet?

Com uma interface intuitiva e fácil de usar, o Pixbet é uma excelente alternativa para quem deseja entrar no mundo das apostas esportivas ou jogos de cassino. Oferecendo múltiplas modalidades de apostas e até previsiones grátis, o aplicativo atende desde iniciantes até apostadores experientes.

The Primeira Passo: Visite o Site Oficial da Pixbet

Inicie por visitar o site oficial da Pixbet usando seu navegador móvel. Dessa forma, você terá acesso a versão completa do site e pode iniciar o processo de download do aplicativo clássico. Segunda Etapa: Baixe o APK Pixbet

Na página principal do site, localize o botão "Download Pixbet APK". Clique nele para acessar a página de download. O download em pixbet download 2024 si pode ser executado simplesmente tocando no botão "Download" na página seguinte. Caso necessário, aceite as permissões solicitadas.

Terceira Etapa: Instale o Aplicativo

Para realizar a instalação, acesse as configurações do seu celular Android. Na seção "Apps", procure a opção "Gerenciar Apps" e, em pixbet download 2024 seguida, ative a opção "Permitir fontes desconhecidas". Agora basta tocar no arquivo baixado e, então, clickar em pixbet download 2024 "Instalar". Aguarde a conclusão do processo de instalação antes de abrir o aplicativo Pixbet.

É Assim de Fácil!

Foi simples assim baixar o Pixbet clássico para seu dispositivo Android! Agora tenha acesso rápido e conveniente para realizar suas apostas prediletas.

Certos Problemas ou Dúvidas? Aqui Estamos para Ajudar!

Confiamos que, seguindo nossas orientações passo a passo, o processo de baixar e instalar o aplicativo Pixbet tenha sido realizado com sucesso. No entanto, caso encontre dificuldades ou surgirem questões adicionais, estará bem-vindo para nos contatar por meio da seção "Fale conosco". A nossa equipe de atendimento está à disposição para assegurar a melhor experiência possível aos nossos usuários.

### **pixbet download 2024 :jogo de sinuca apostado online**

### **Como fazer uma aposta no Pixbet?**

100% do primeiro depósito até R\$ 600! O maior diferencial da Pixbet saque rápido para com saída das casas é que você recebe o seu saldo sacrifica em um lugar mais atraente à retirada. Em sites externos, ao ritmo processo pode levar

#### **Quanto tempo leva para receber meu dinheiro?)**

- O tempo de processamento da aposta pode variar do acordo com o método, pago escolhido.
- Alguns métodos, como o debito direito e podem lervar apenas alguns minuto.

Em geral, você pode receber pixbet download 2024 aposta em até 1 hora após solicitador de ● retirada.

### **Como fazer uma aposta no Pixbet?**

Para apostar no Pixbet, siga os seguintes passos:

- 1. Não há site para o Pixbet.
- 2. Uma fachada depósito inicial.
- 3. Escolha o mesmo que deseja apostar.
- 4. Seleção do tipo de aposta (por exemplo, vitória fazer tempo e empate).
- 5. Definindo um quanta que deseja apostar.
- 6. Clique em "Apostar" para confirmar pixbet download 2024 aposta.

### **Tipos de apostas disponíveis no Pixbet**

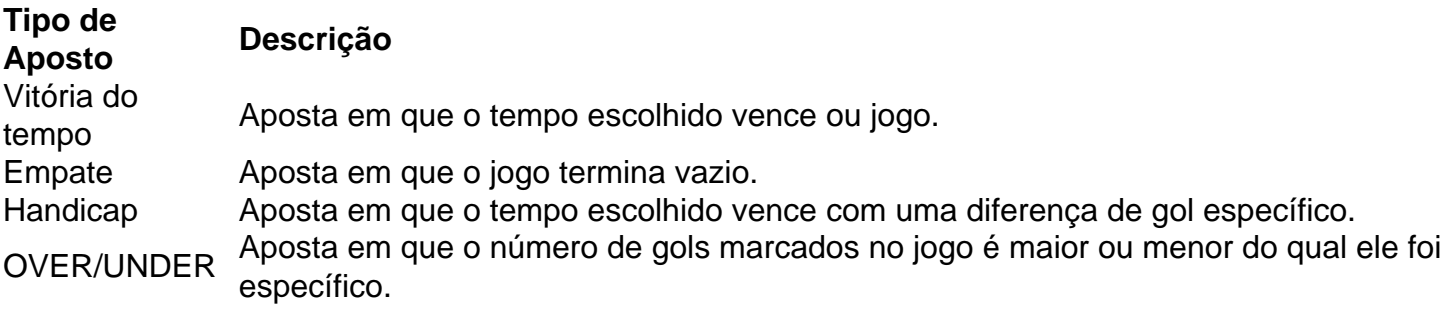

### **Encerrado**

Aposta no Pixbet é rápida e fácil de sacar. Com uma variadade dos tipos das apostas disponíveis, você pode encontrar um opo que seja perfeita para você

Além disto, o Pixbet oferece um bom funcionamento de 100% do primeiro papel até R\$ 600 e que pode ajudar uma pessoa pixbet download 2024 chances ganhar.

Então, se você está procurando por uma plataforma de apostas esportivas confiável y fácill do usor o Pixbet é um momento.

### **resumo**

- O Pixbet oferece uma variouade de tipos das apostas esportivas.
- Apostar no Pixbet é rápido e fácil de usar.
- O Pixbet oferece uma bonificação de 100% do primeiro papel até R\$ 600.

No Brasil, as casas de aposta online como a Pixbet costumam oferecer códigos de bónus como uma forma de incentivar 9 novos usuários a se registrarem e realizar depósitos. No entanto, é importante notar que esses códigos de bónus estão sujeitos 9 a alterações e podem variar conforme a promoção em pixbet download 2024 andamento.

Em geral, para obter um código de bónus da Pixbet, 9 é necessário se cadastrar na plataforma, fornecer as informações pessoais solicitadas e verificar a conta. Alguns códigos de bónus podem 9 ser obtidos diretamente no site da Pixbet, enquanto outros podem estar disponíveis em pixbet download 2024 parcerias com sites afiliados.

Uma vez que 9 tenha um código de bónus, você pode inseri-lo durante o processo de depósito para aproveitar os benefícios oferecidos, como aumentos 9 de saldo ou jogadas grátis. No entanto, é importante ler attentamente os termos e condições de cada promoção, pois eles 9 podem incluir requisitos de aposta mínimos ou restrições aos jogos elegíveis.

Em resumo, para obter um código de bónus da Pixbet, 9 é necessário se cadastrar na plataforma, verificar a conta e procurar por códigos de bónus disponíveis no site ou em 9 pixbet download 2024 parcerias com afiliados. Lembre-se de ler attentamente os termos e condições de cada promoção para aproveitar ao máximo os 9 benefícios oferecidos.

## **pixbet download 2024 :ganhar dinheiro em apostas**

## **Guitar usada por John Lennon é vendida pixbet download 2024 leilão por USR\$ 2,9 milhões**

Uma guitarra de 12 cordas que John Lennon usou para gravar várias músicas dos Beatles na década de 1960 e desapareceu por 50 anos foi vendida pixbet download 2024 leilão por USR\$ 2,9 milhões, tornando-se um dos itens de memorabilia do grupo mais valiosos.

A guitarra acústica, chamada de Hootenanny, acreditava-se estar perdida após Lennon e seu colega de banda George Harrison a usarem para gravar os álbuns dos Beatles "Rubber Soul" e "Help!" e a trilha sonora do filme do mesmo nome, disse a Julien's Auctions, a casa de leilões com sede pixbet download 2024 Los Angeles que cuidou da venda na quarta-feira.

Mais tarde naquele ano, Lennon doou a guitarra de 1964, fabricada pela empresa alemã de instrumentos Framus, para Gordon Waller, membro do duo pop britânico Peter & Gordon. Waller passou a guitarra para um de seus gerentes de estrada, que levou o instrumento para pixbet download 2024 casa no campo britânico e o jogou no sótão, disse a casa de leilões.

Mais de 50 anos depois, um homem na Grã-Bretanha descobriu a guitarra no sótão de seus pais enquanto eles se mudavam de casa, disse Darren Julien, co-fundador da Julien Auctions, pixbet download 2024 um {sp}. Depois de encontrá-lo - junto com seu case - eles alertaram a casa de leilões pixbet download 2024 março, disse Julien.

"O filho nos disse que sempre ouviu seu pai falar sobre essa guitarra, mas ele acreditava que ela estava perdida", disse Martin Nolan, outro co-fundador da Julien's Auctions, pixbet download 2024 um {sp}.

A casa de leilões consultou Andy Babiuk, um especialista pixbet download 2024 Beatles que autenticou memorabilia do grupo no passado, para verificar a guitarra. Depois de comparar o padrão de madeira e os padrões de desgaste do instrumento com imagens arquivadas, Babiuk determinou que a guitarra era a mesma tocada por Lennon, disse a casa de leilões.

"Verifique seu sótão, pessoal", disse Nolan.

Outros instrumentos famosos foram descobertos após serem perdidos por mais de cinco décadas. O baixo Höfner violino de Paul McCartney foi encontrado no ano passado. A guitarra acústica de Lennon, que também havia sido esquecida, foi vendida por USR\$ 2,4 milhões para um comprador anônimo pixbet download 2024 2024.

Depois de meio século no sótão, a Hootenanny de Lennon precisava de restauração. Ryan Schuermann, um reparador pixbet download 2024 Los Angeles, realizou um processo complicado envolvendo a remoção do pescoço e a reanexação dele de volta ao corpo pixbet download 2024 um ângulo melhor.

A guitarra, que apresenta uma top madeira de pinho, costas e lados de mogno, um braço de rosewood de 19 trastes e uma roseta decorativa pixbet download 2024 torno do buraco do som, foi vendida junto com um case Maton e um conjunto pixbet download 2024 DVD do filme "Help!" e uma coleção de {img}s do set do filme.

O valor da guitarra foi estimado pixbet download 2024 USR\$ 600.000 a USR\$ 800.000 antes da leilão. Foi vendida para um comprador anônimo por USR\$ 2,857,500, tornando-se a quinta guitarra mais cara já

Author: mka.arq.br Subject: pixbet download 2024 Keywords: pixbet download 2024 Update: 2024/8/1 13:32:08